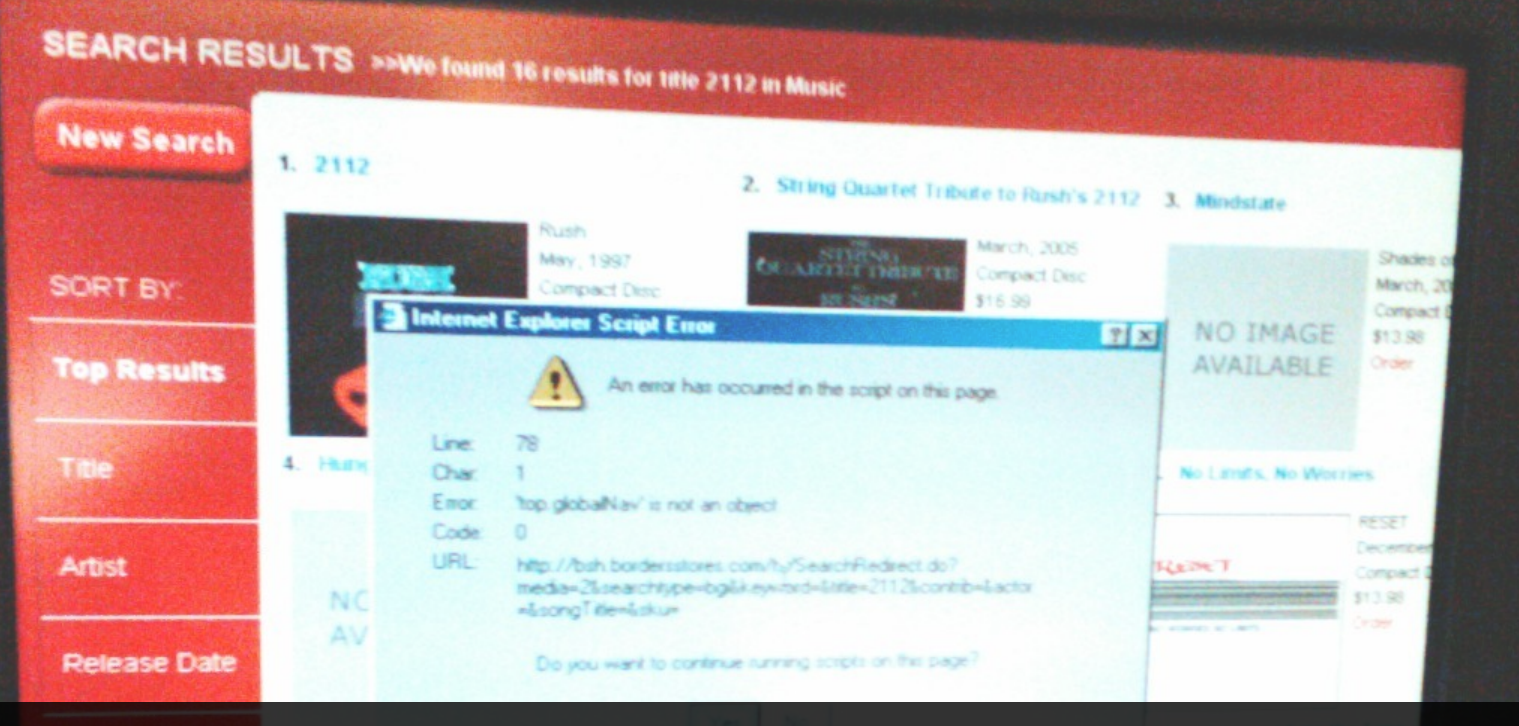

#### **Enterprise JavaS cript Error Handling** Nicholas C. Zakas Principal Front End Engineer, Yahoo!

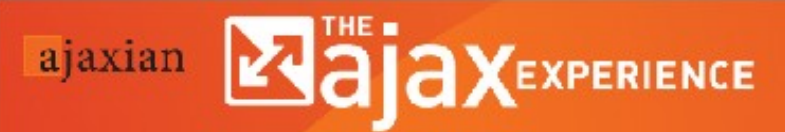

The only Web 2.0 event created by the real developers

Floria Maxim

# **Who's this guy?**

- Principal Front End Engineer, Yahoo! Front Page Toolbar - Search from anywhere **YAHOO!**
- YUI Contributor
- Author

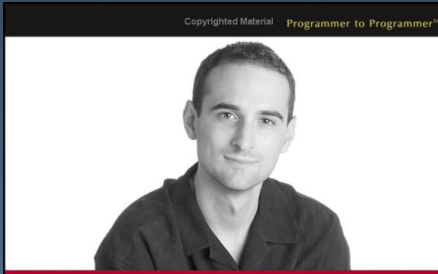

#### Professional **JavaScript for Web Developers**

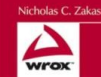

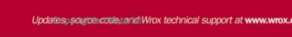

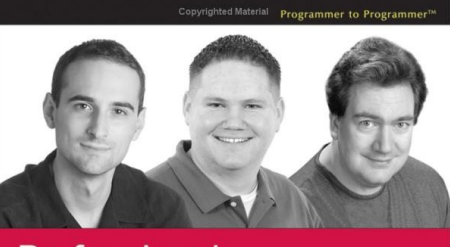

Professional

#### **2nd Edition**

Nicholas C. Zakas, Jeremy McPeak, Joe Fawcett

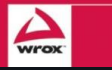

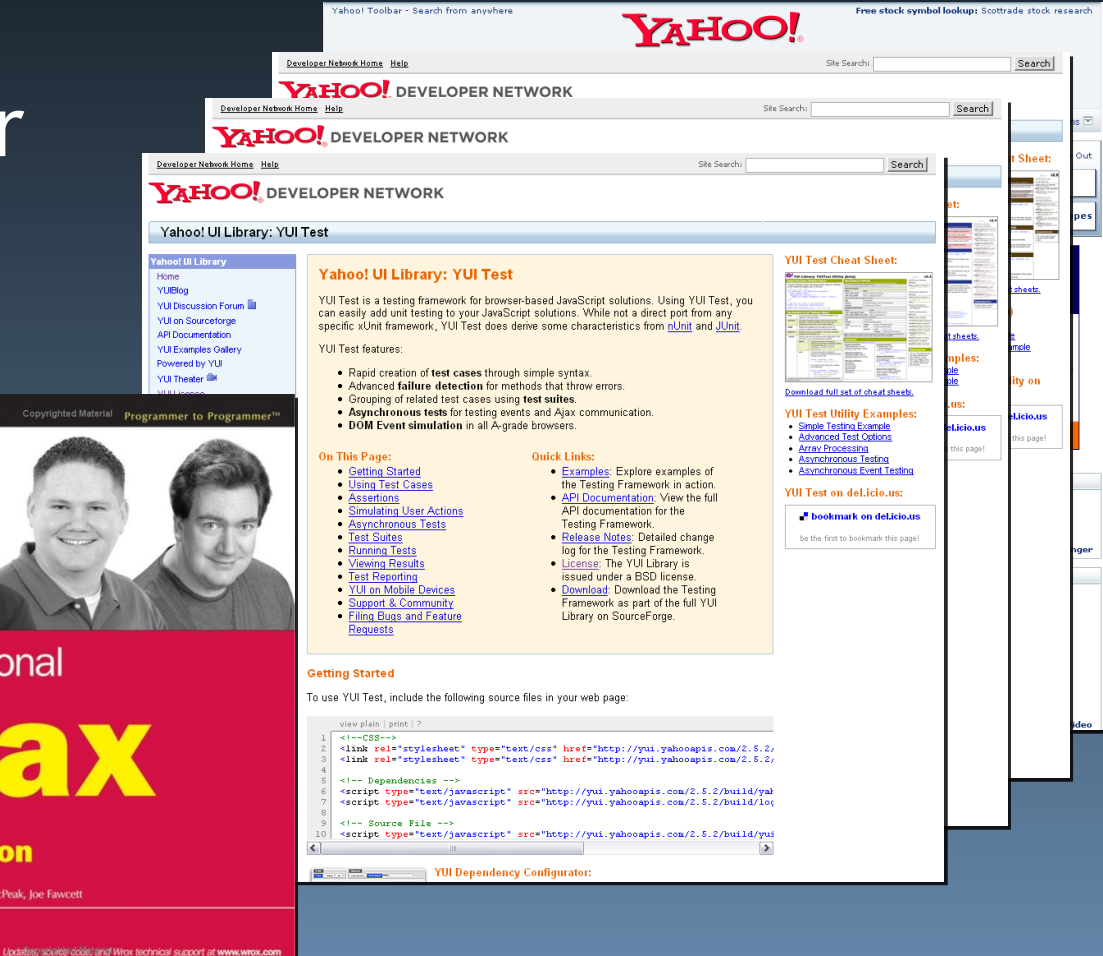

#### **Ques tion: What do users see when there's a JavaS cript error on a web page?**

#### Answer: Nothing!\*

#### *e* Internet Explorer

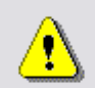

Problems with this Web page might prevent it from being displayed properly or functioning properly. In the future, you can display this message by double-clicking the waming icon displayed in the status bar.

 $\vee$  Always display this message when a page contains errors.

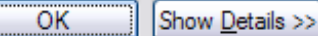

Ø

"If an error is possible, someone will make it. The designer must assume that all possible errors will occur and design so as to minimize the chance of the error in the first place, or its effects once it gets made. Errors should be easy to detect, they should have minimal consequences, and, if possible, their effects should be reversible."

> -Donald A. Norman *The Design of Everyday Things*

#### Rule #1: Assume your code will fail

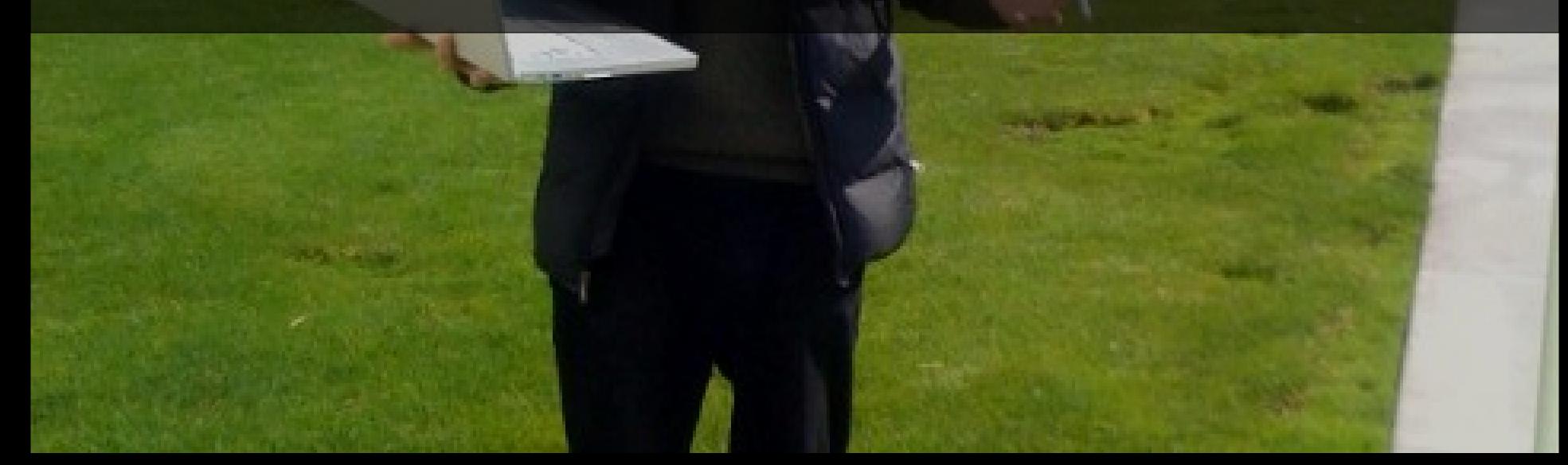

My code is beautiful and never fails

#### **As sumption?**

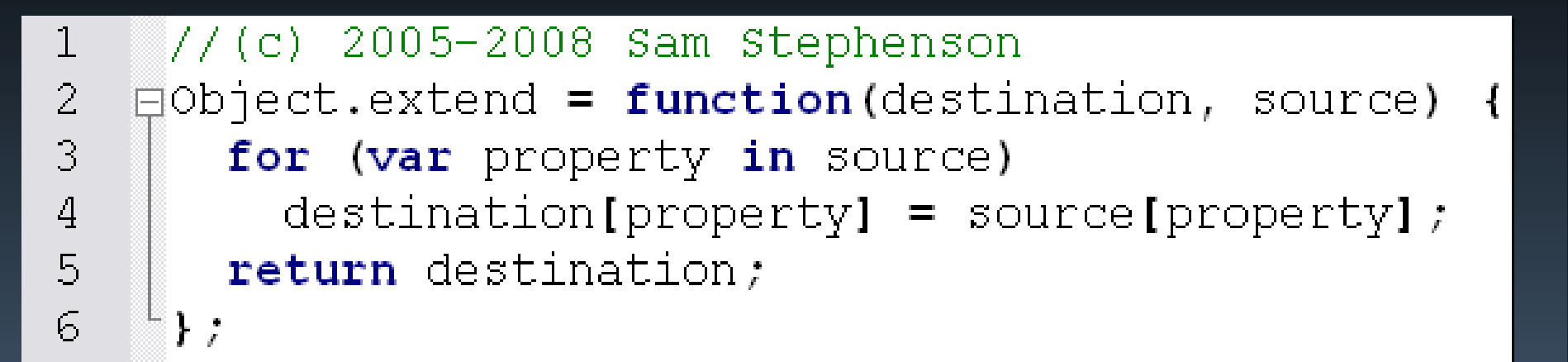

#### • What if destination is null? • What if source is null?

#### **Rule #2: Log errors to the server**

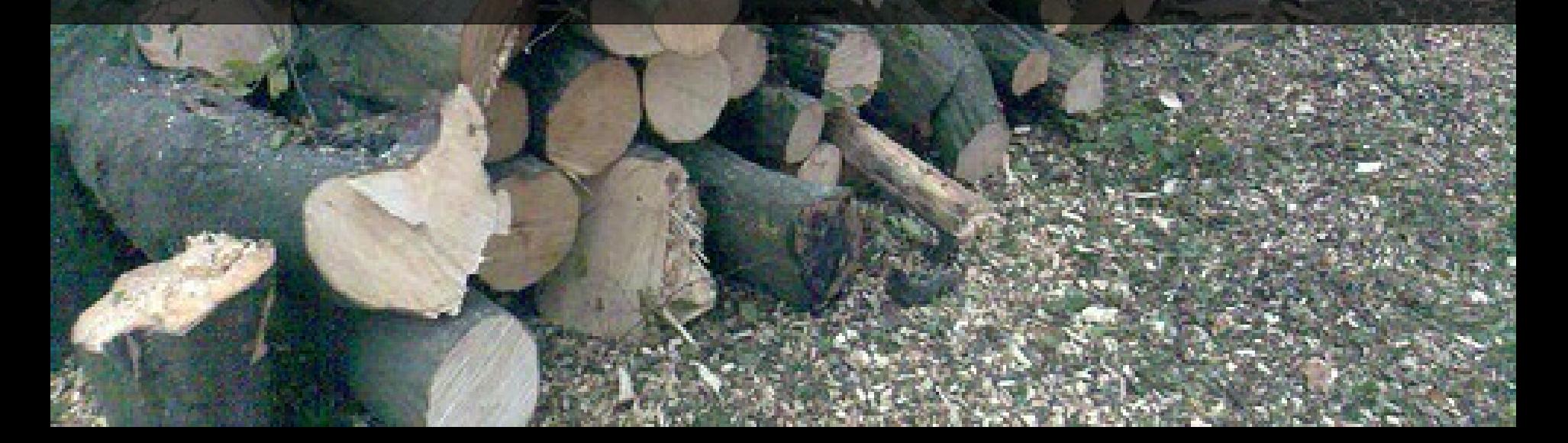

# **Simple Logging**

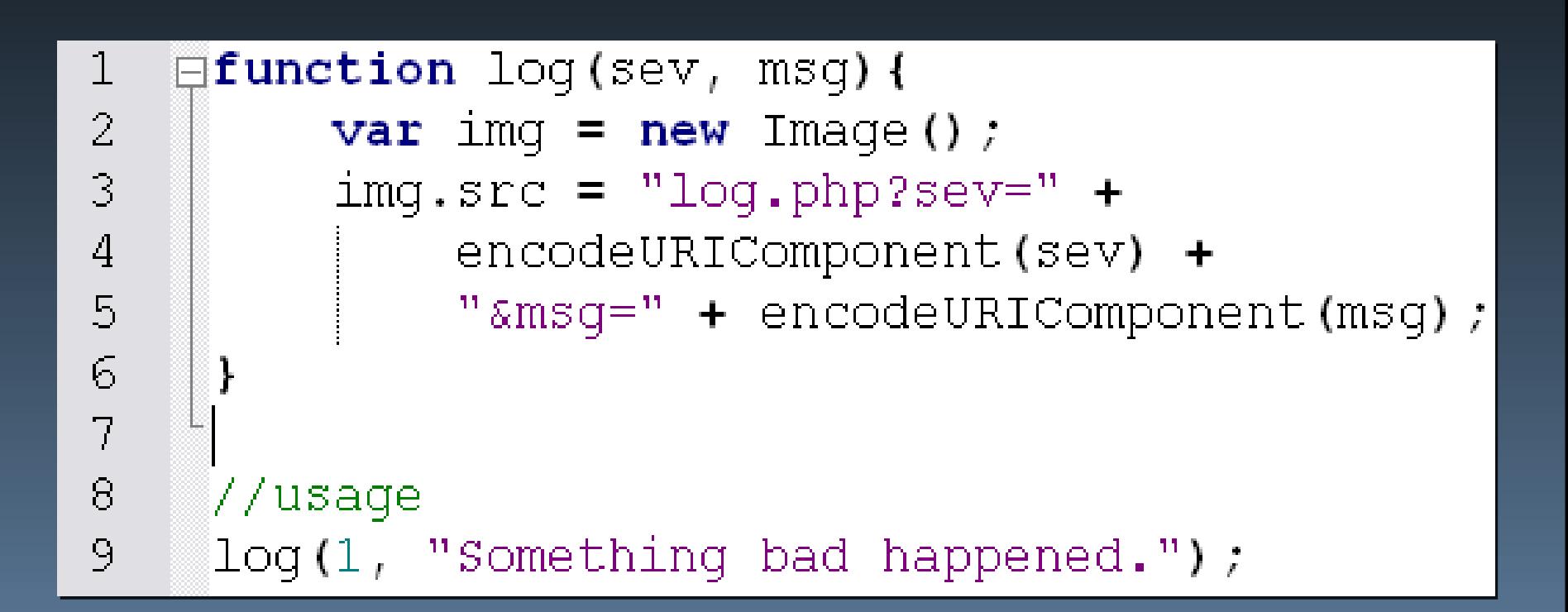

#### **Rule #3: You, not the browser, handle errors**

#### **try-catch**

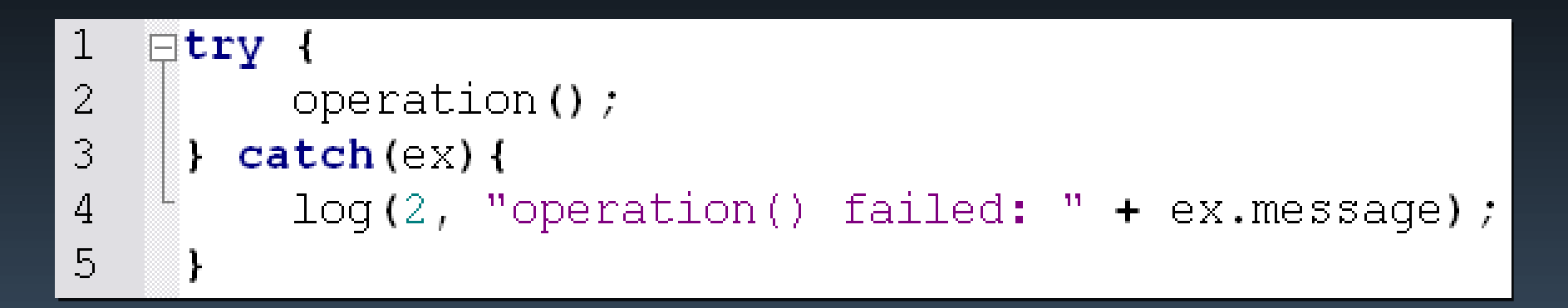

• Thrown errors contain extra information • Errors that are caught are considered to have been handled

#### **window.onerror**

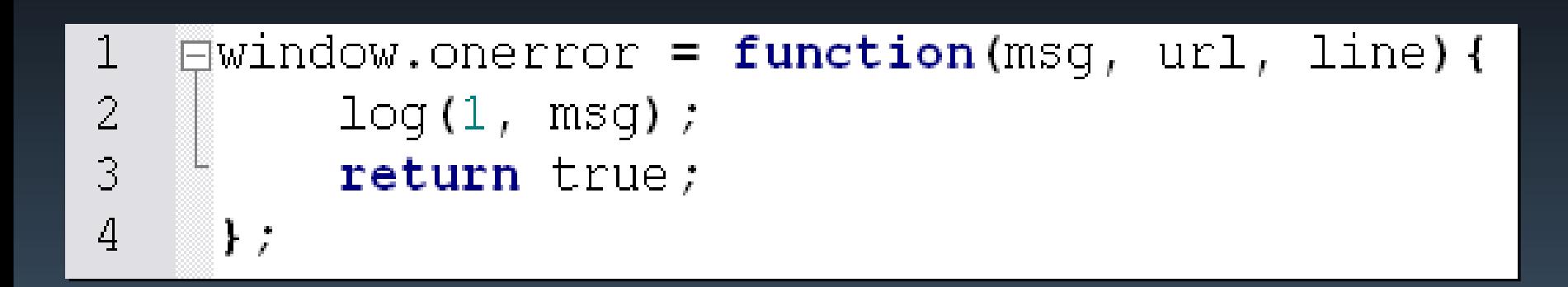

- Last stop before browser responds
- Return true to indicate not to respond
- Only supported in Internet Explorer and Firefox

#### **Error Lifecycle**

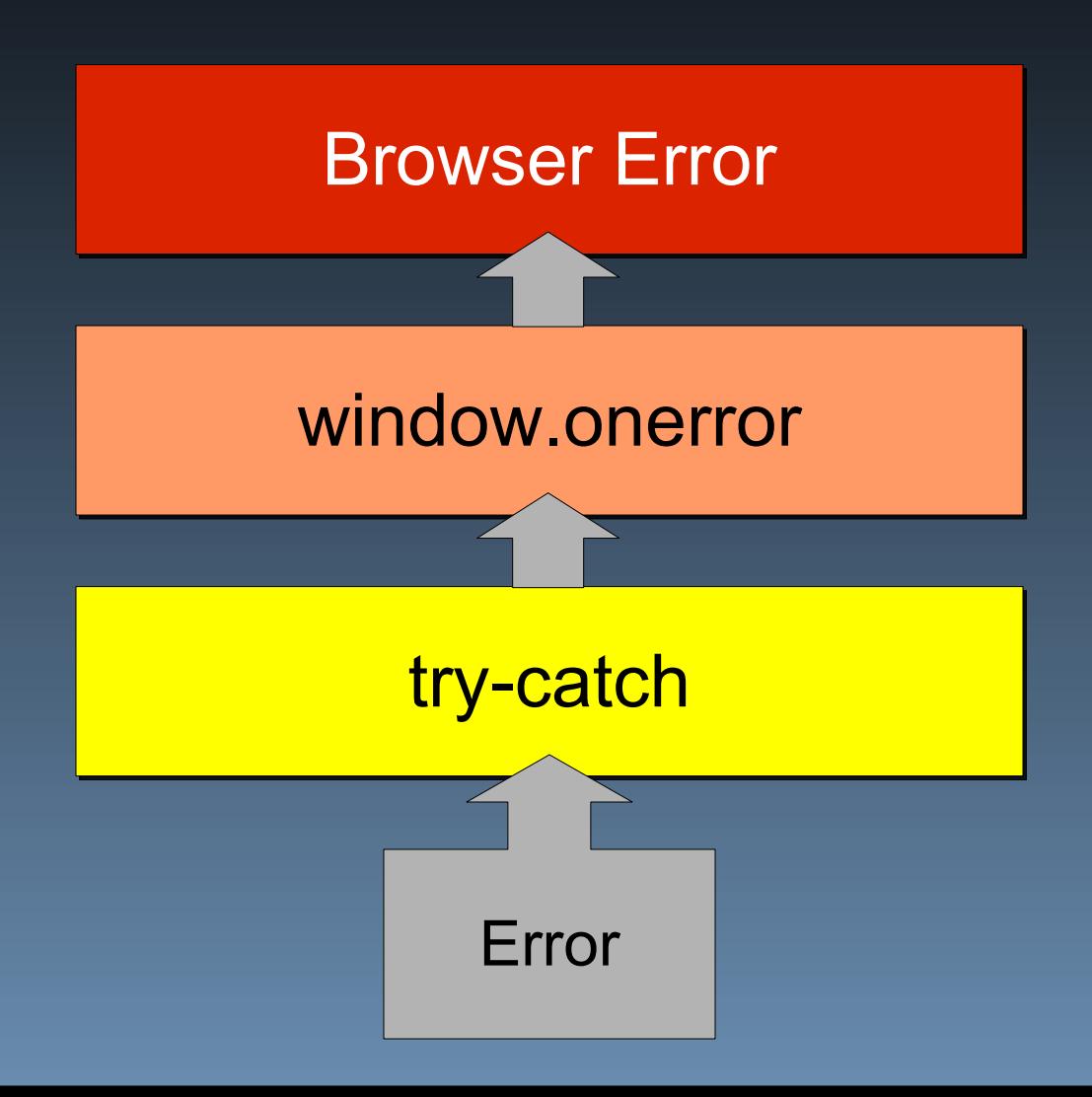

#### **Rule #4: Identify where errors might occur**

# **Types of Errors**

• Type coercion errors

# **Type Coercion Errors**

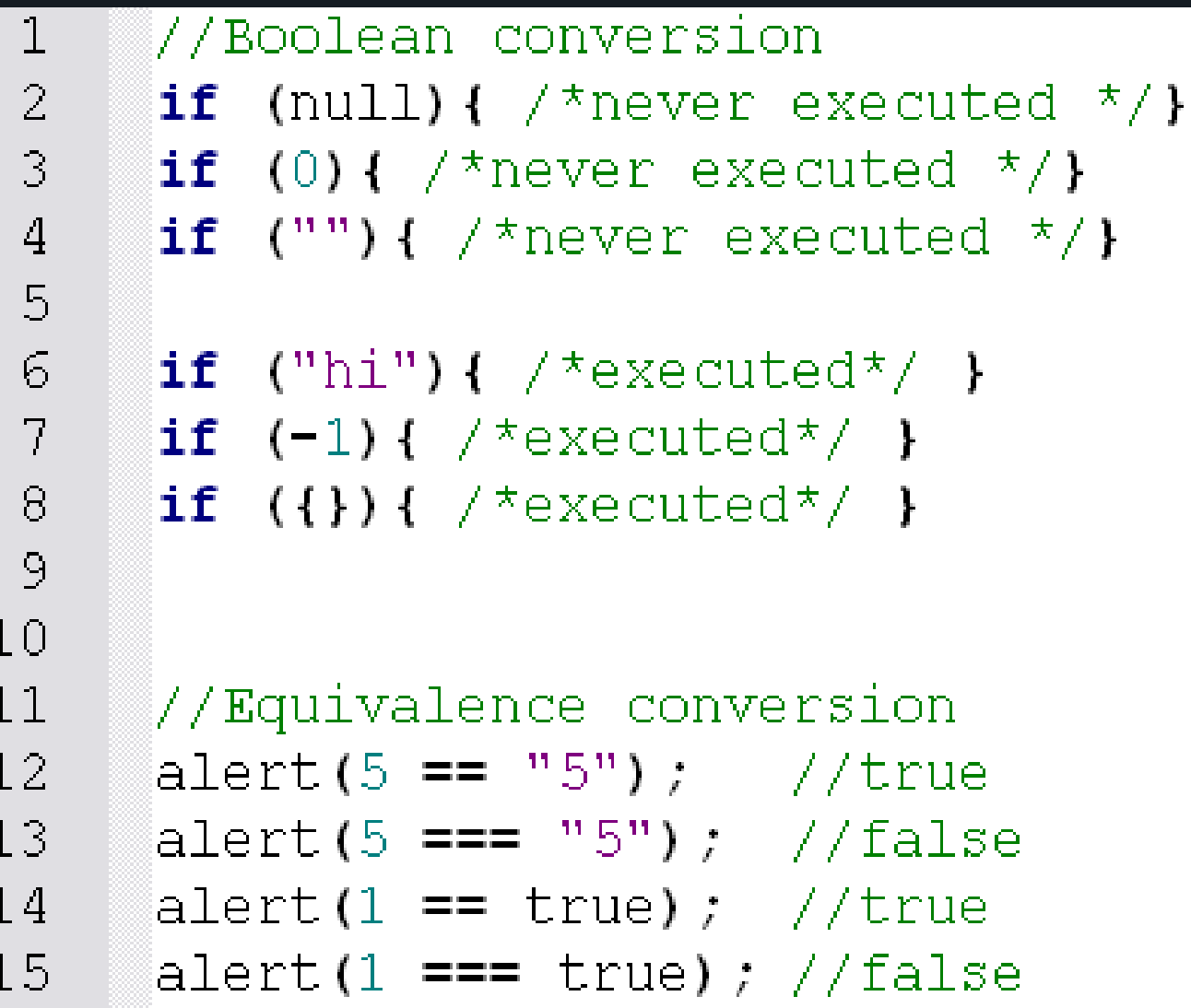

# **Types of Errors**

- Type coercion errors
- Data type errors

## **Data Type Errors**

- Often occurs with function arguments
- Typically a symptom of insufficient value checking

# **Data Type Errors**

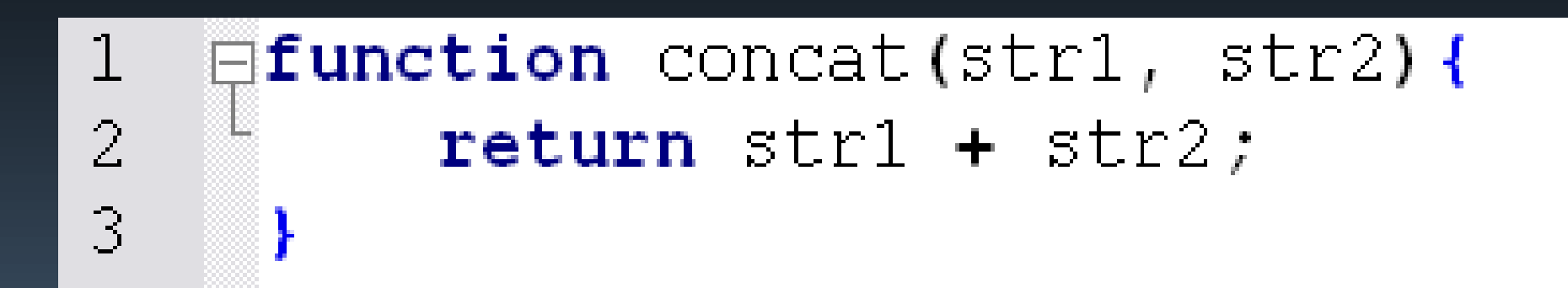

#### $\mathbf 1$  $\exists$  function add(numl, num2){  $\frac{2}{3}$  $return num1 + num2;$

# **Data Type Errors**

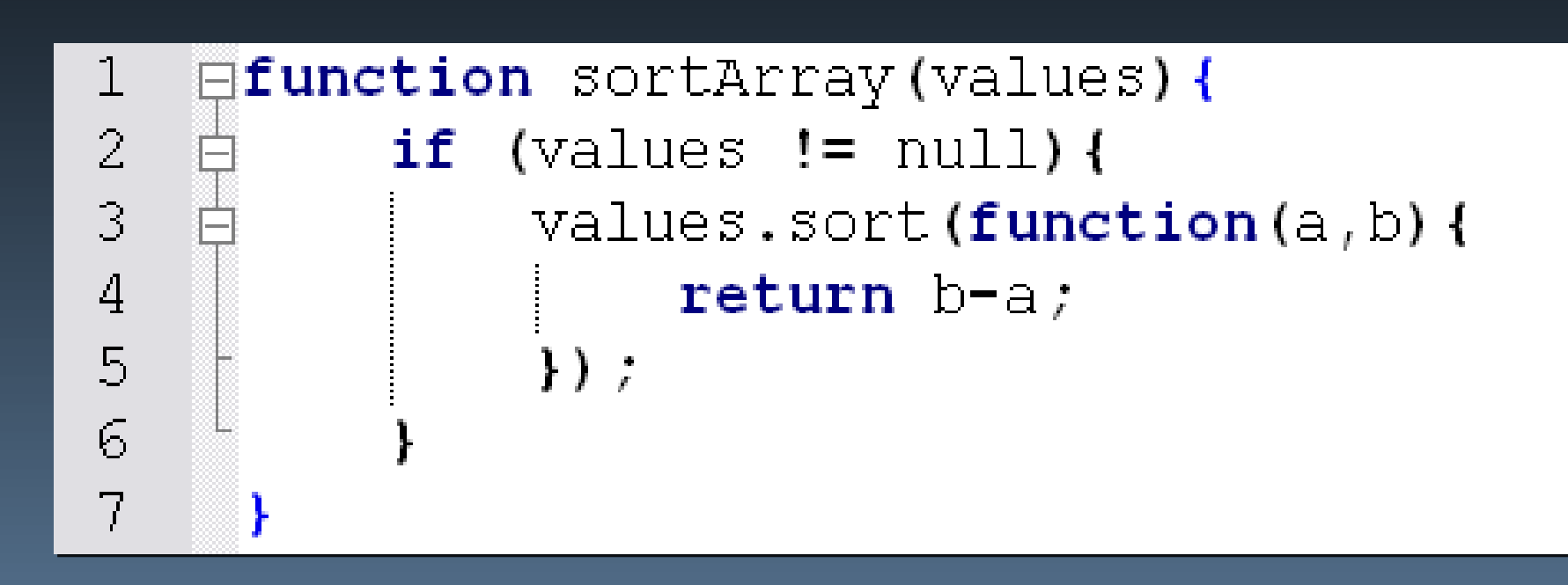

# **Data Type Errors - Fixed**

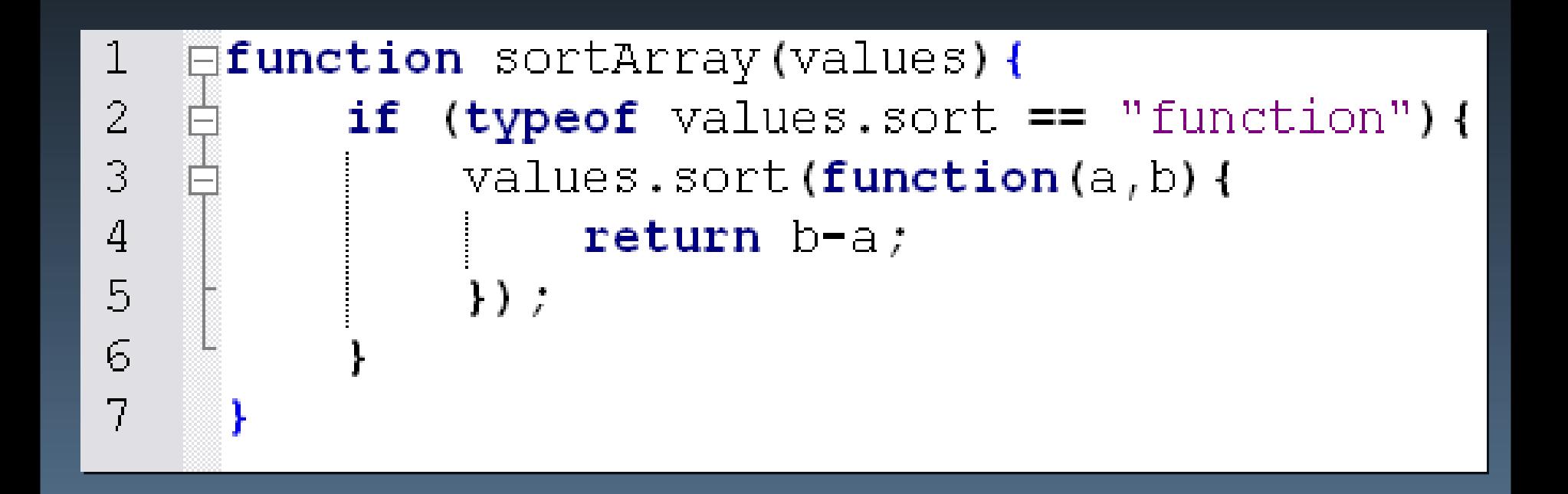

# **Data Type Errors - Fixed**

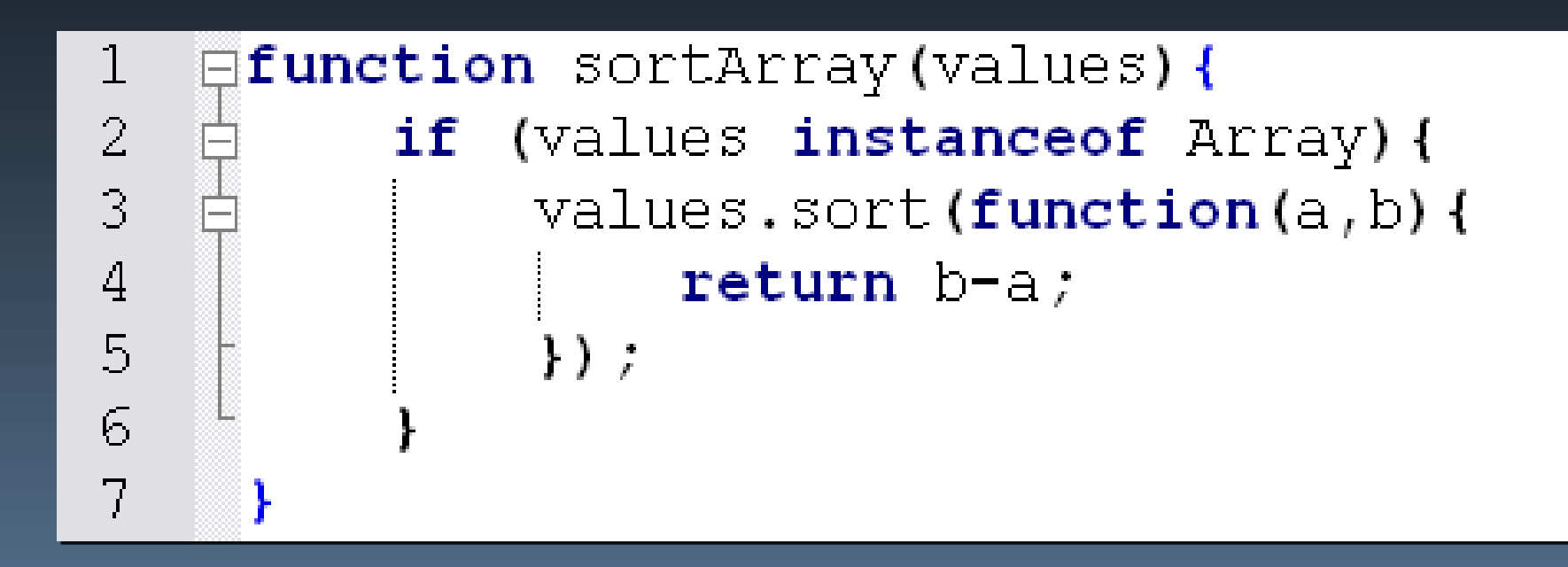

# **Types of Errors**

- Type coercion errors
- Data type errors
- Communication errors

## **Communication Errors**

- Invalid URL/post data
- S erver response status
- No network connection
- S erver response content

## **Invalid URL/Pos t Data**

- Typically long string concatenations
- Don't forget to use encodeURIComponent() on each part
	- Not encodeURI()
- Make sure parameters are named correctly

## **Server Response Status**

- 200 is not the only valid status that may be returned
	- Beware of 304
- Any other status means you didn't get data

#### Server Response Status

```
1
      var xhr = new XMLHttpRequest();
 2
      xhr.open("qet", "index.htm", true);\overline{3}\overline{4}\existsxhr.onreadystatechange = function(){
 \overline{5}if (xhr.readyState == 4) {
 \mathbf 6if ((xhr.status >= 200 && xhr.status < 300) ||
 \overline{7}xhr.status == 304) {
\begin{array}{c} 8 \\ 9 \end{array}//handle response
                   else {
10//handle error
11121314
      };
15
16
      xhr.send(null);
```
#### **No Network Connection**

- Internet Explorer throws an error when calling open() but then goes through normal lifecycle
- Firefox fails silently but throws an error if you try to access any response property (status, statusText, responseText)

## **No Network Connection**

```
\mathbf{1}var xhr = new XMLHttpRequest();
 \overline{2}3
    Etry {
 \overline{4}xhr.open("qet", "index.htm", true);5
      \} catch (ex) {}
 6
 \overline{7}\existsxhr.onreadystatechange = function(){
 8
           if (xhr.readvState == 4) {
 \mathcal{Q}try {
10if ((xhr.status >= 200 && xhr.status < 300) 11
11xhr.status == 304) {
12<sub>2</sub>//handle response
13\} else \{14//handle error
15
16
              \} catch (ex) {
17//handle error
18
              ł
19
20
21
      \mathbf{E}22
23
      xhr.send(null);
```
#### **S erver Response Content**

- A status of 200/304 is not enough
- S erver errors often return HTML
- If possible, set status to 500

#### **Rule #5: Throw your own errors**

#### **Throw Your Own Errors**

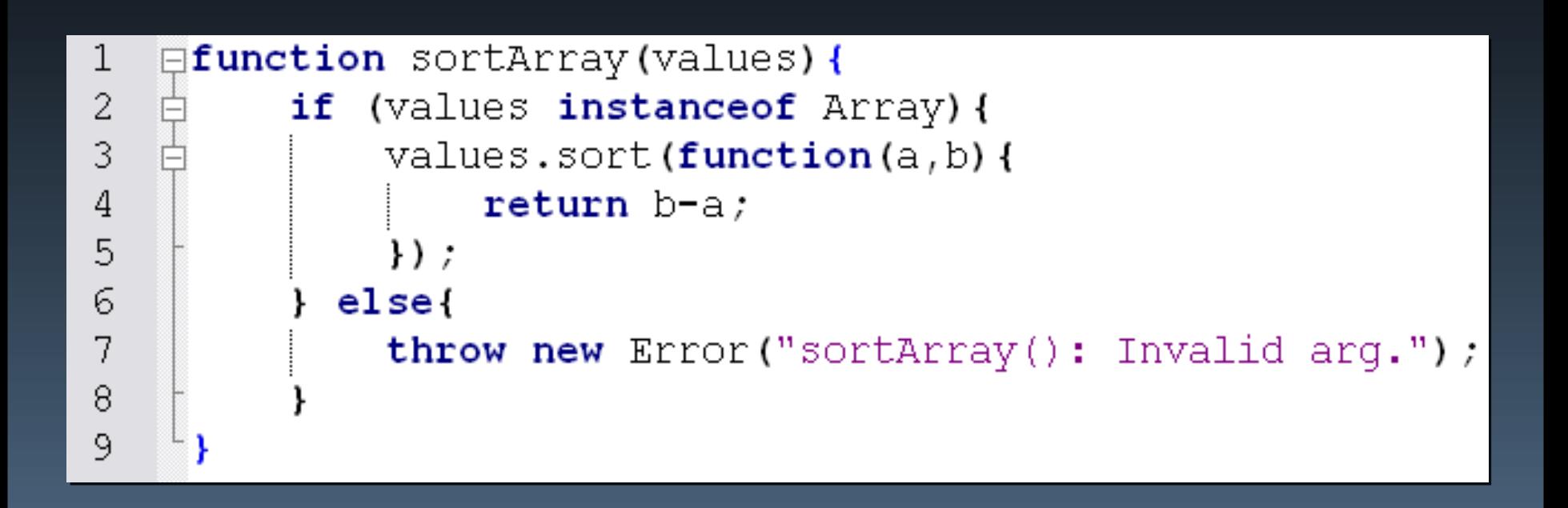

#### **Browser Responds**

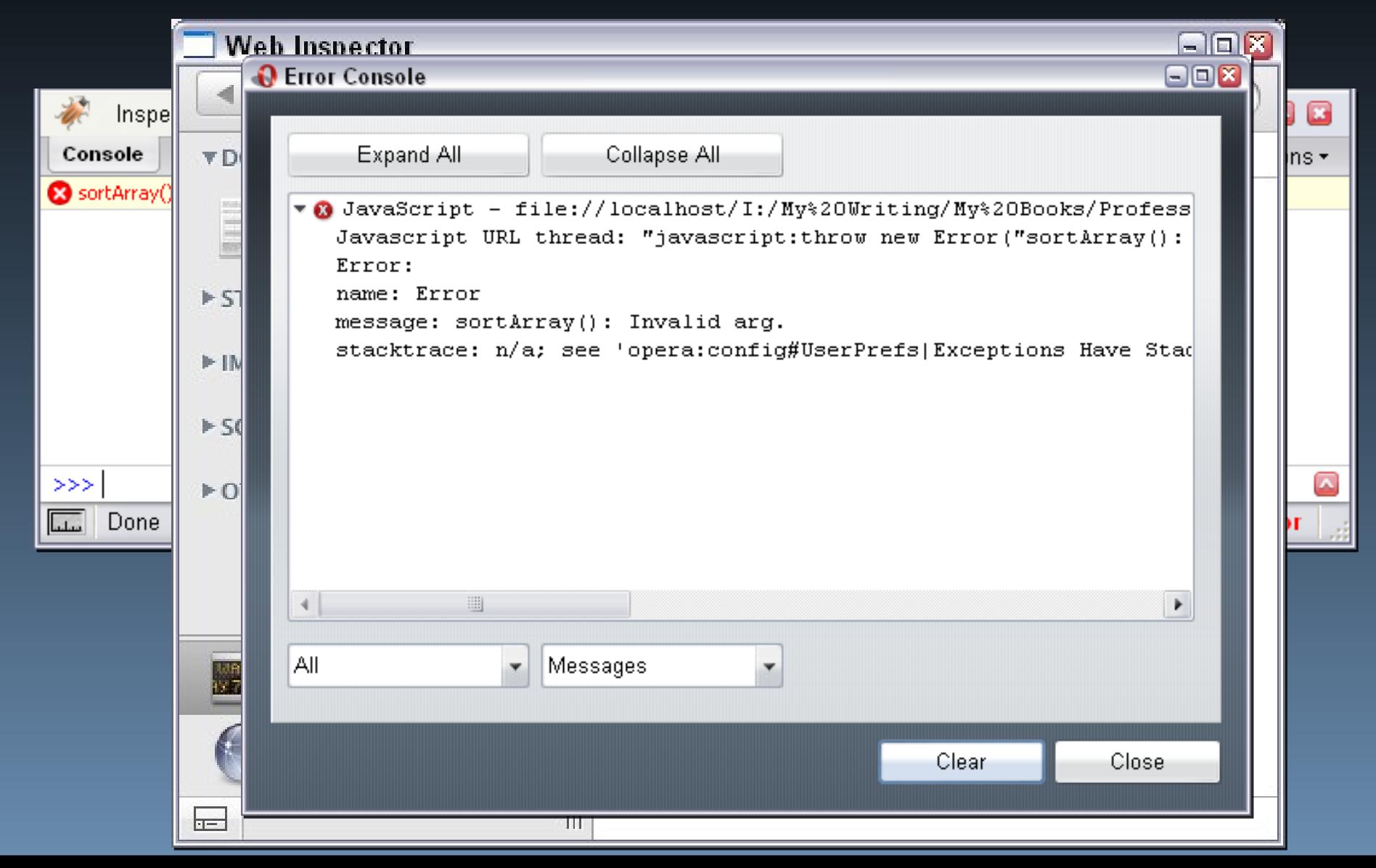

## **Throw or Try-Catch?**

- Errors should be thrown in the low-level parts of the application
	- Utilities, core libraries, etc.
- Use try-catch blocks in higher level parts
	- Application-specific
	- Client-side business logic

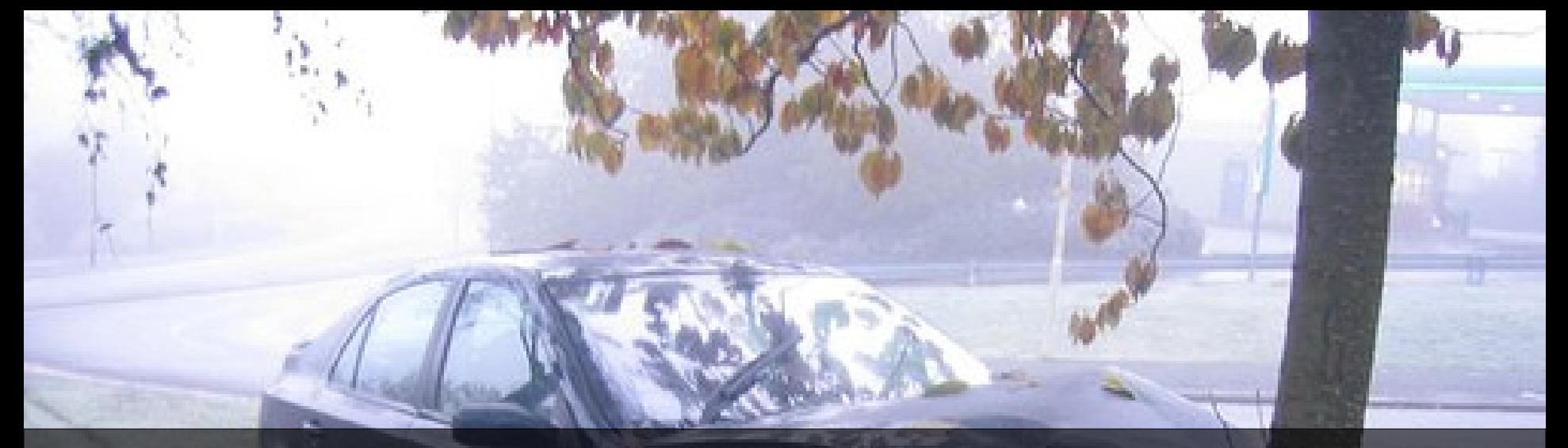

#### **Rule #6:** Distinguish fatal versus nonfatal

#### **Non-Fatal Errors**

- Won't interfere with user's main tasks
- Affects only a portion of the page
	- Easily disabled/ignored
- Recovery is possible
- $\bullet$  A repeat of the action may result in the appropriate result
- Don't tell the user it isn't working unless absolutely necessary

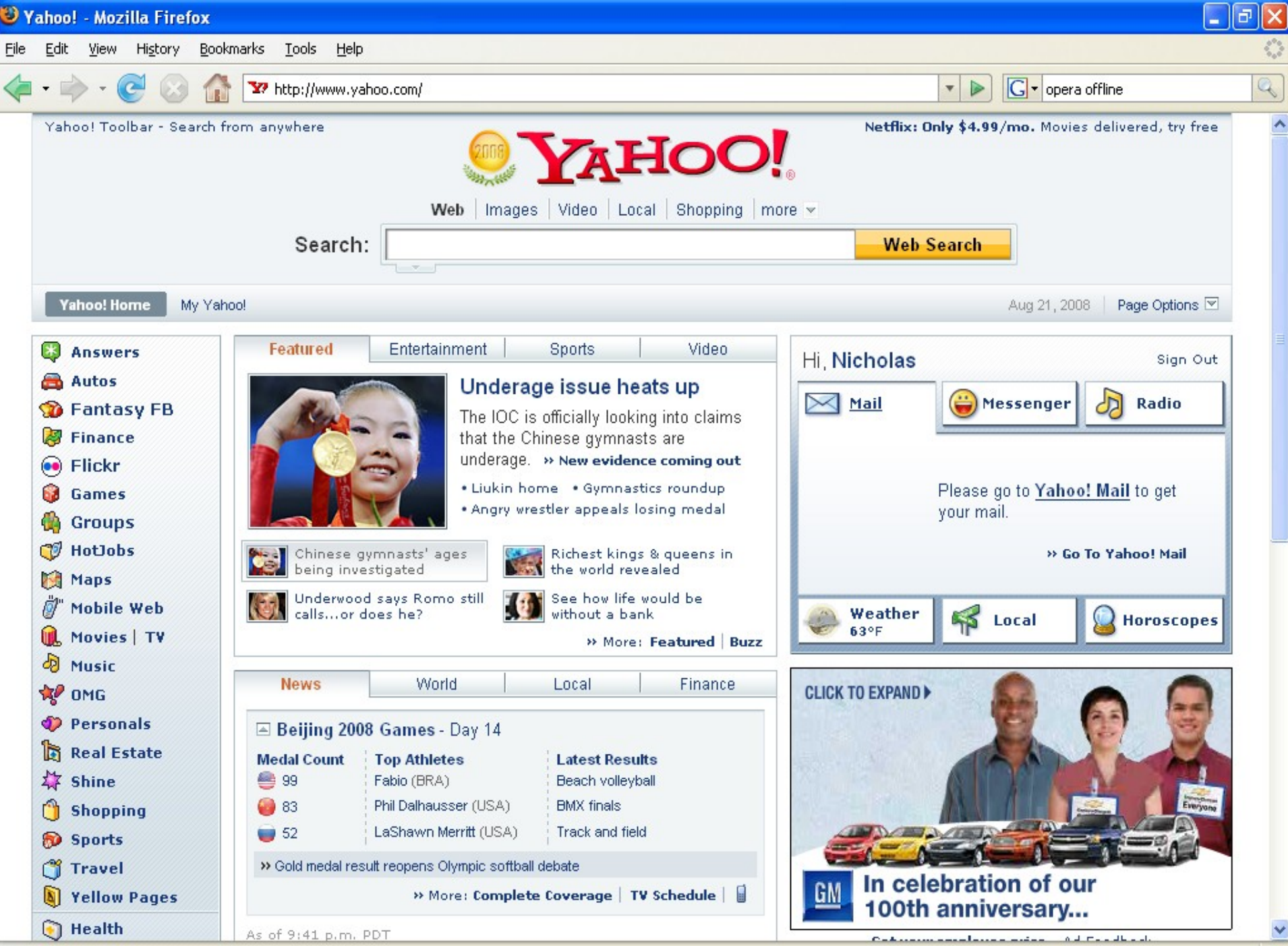

http://www.yahoo.com/r/m6

Ø

#### **Fatal Errors**

- The application absolutely cannot continue
- Significantly interferes with user's ability to be productive
- Other errors will occur if the application continues
- Message the user immediately!
- Reload

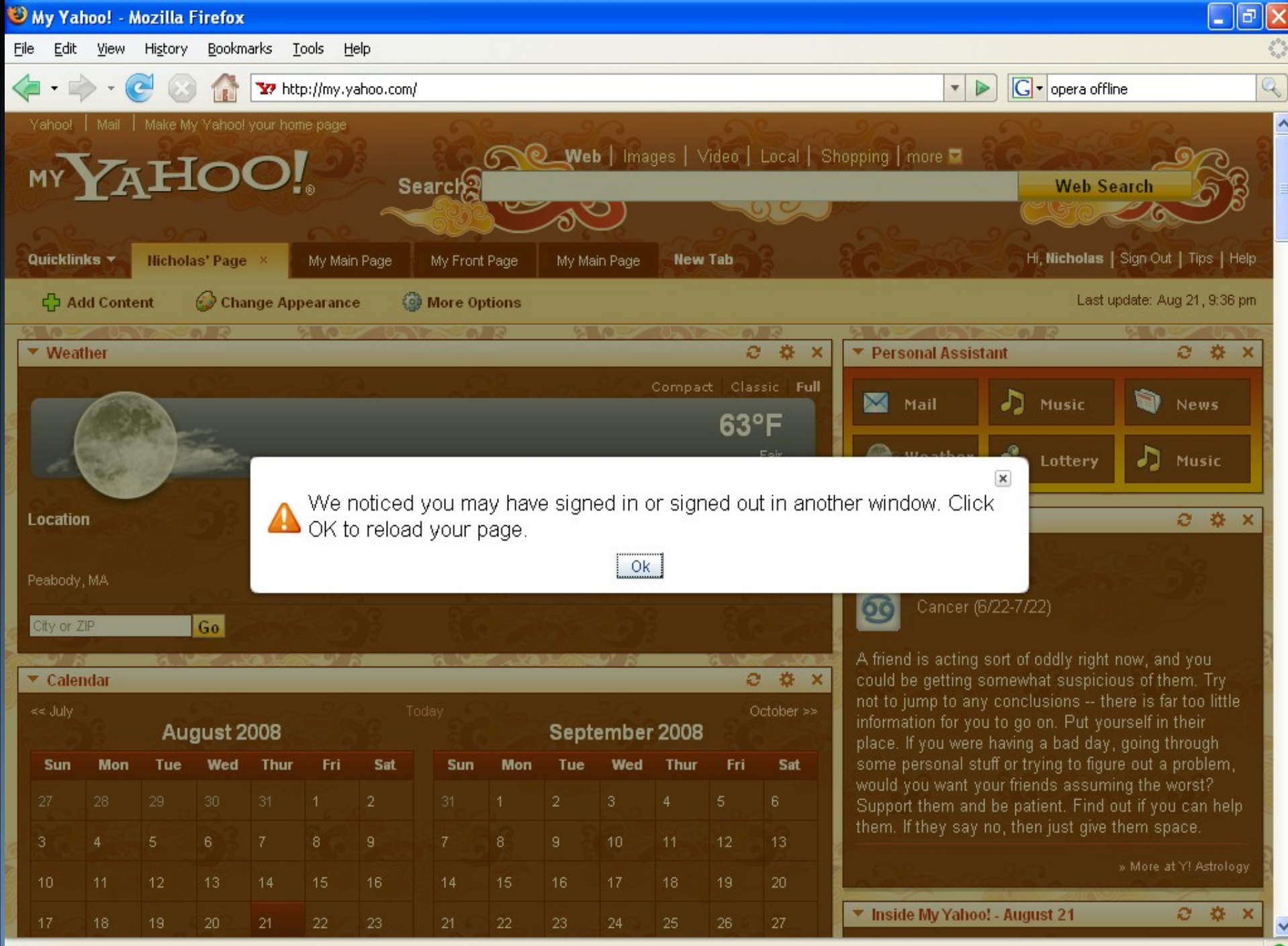

o

#### **Fatal or Non-Fatal?**

- Don't allow your code to determine what is and is not fatal
	- Watch out for loops
- The user's experience comes first

### **Fatal or Non-Fatal?**

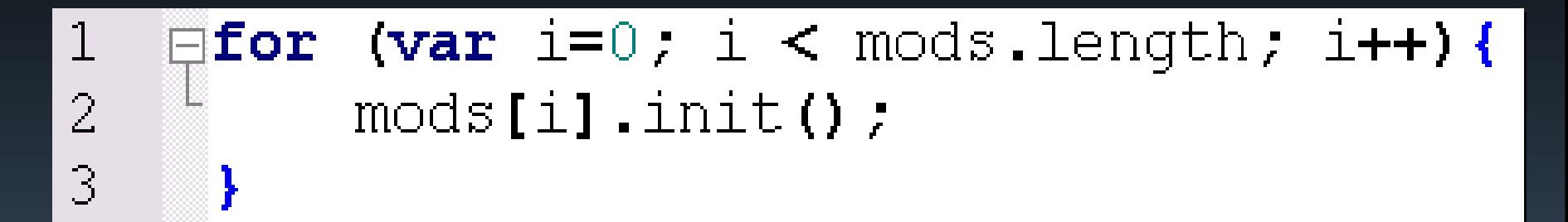

```
\mathbf 1(var i=0; i < mods.length; i++) {
     \boxminusfor
\overline{2}try \{\overline{3}mods[i].init();
\overline{4}catch (ex) {
\overline{5}log(2, "Module " + i + " failed.");
6
\overline{7}
```
#### Take 20 seconds to debug yourself.

#### **Rule #7:** Provide a debug mode

A reminder from Apple Wellness

## **Debug Mode**

- Assign a variable that is globally available
- try-catch should re-throw the error
- window.onerror should return false
- Allow the browser to handle the error

#### **Debug Mode**

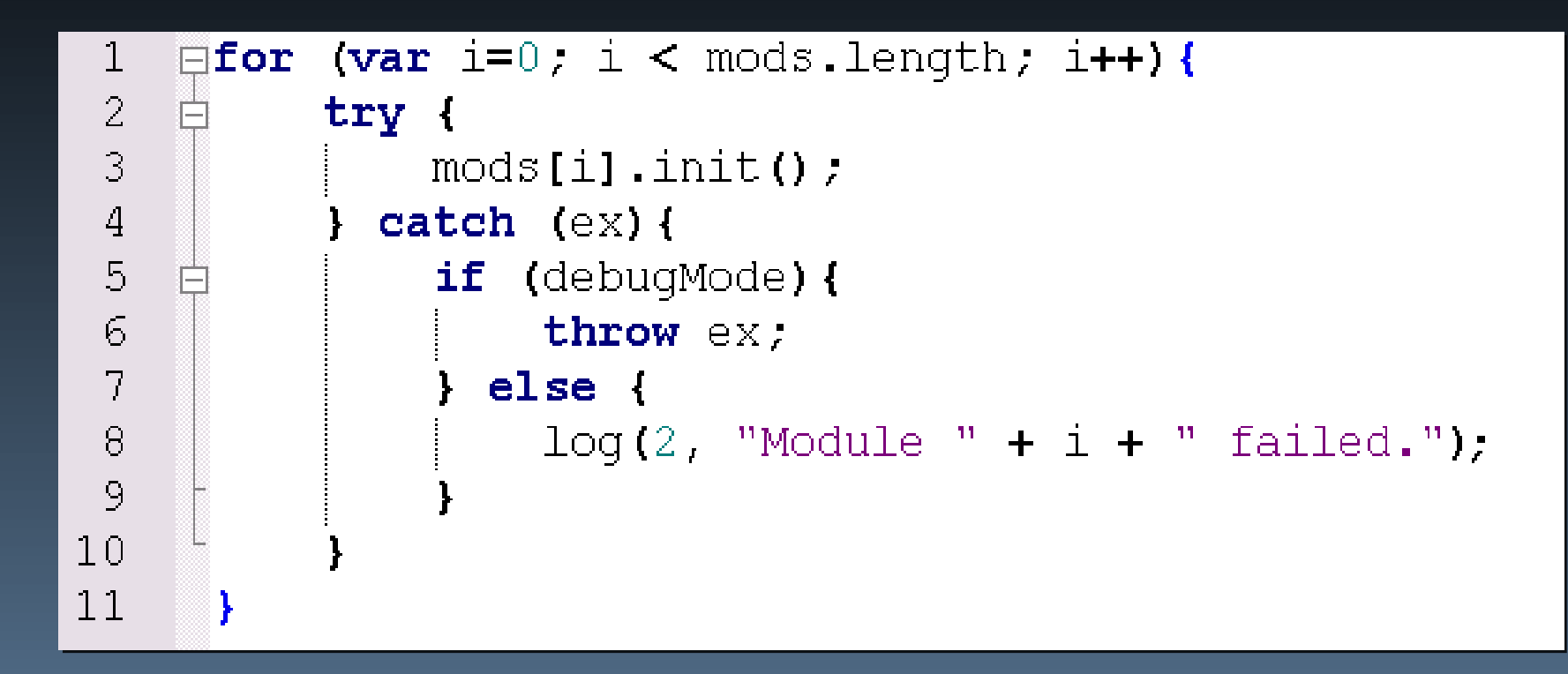

## **Debug Mode**

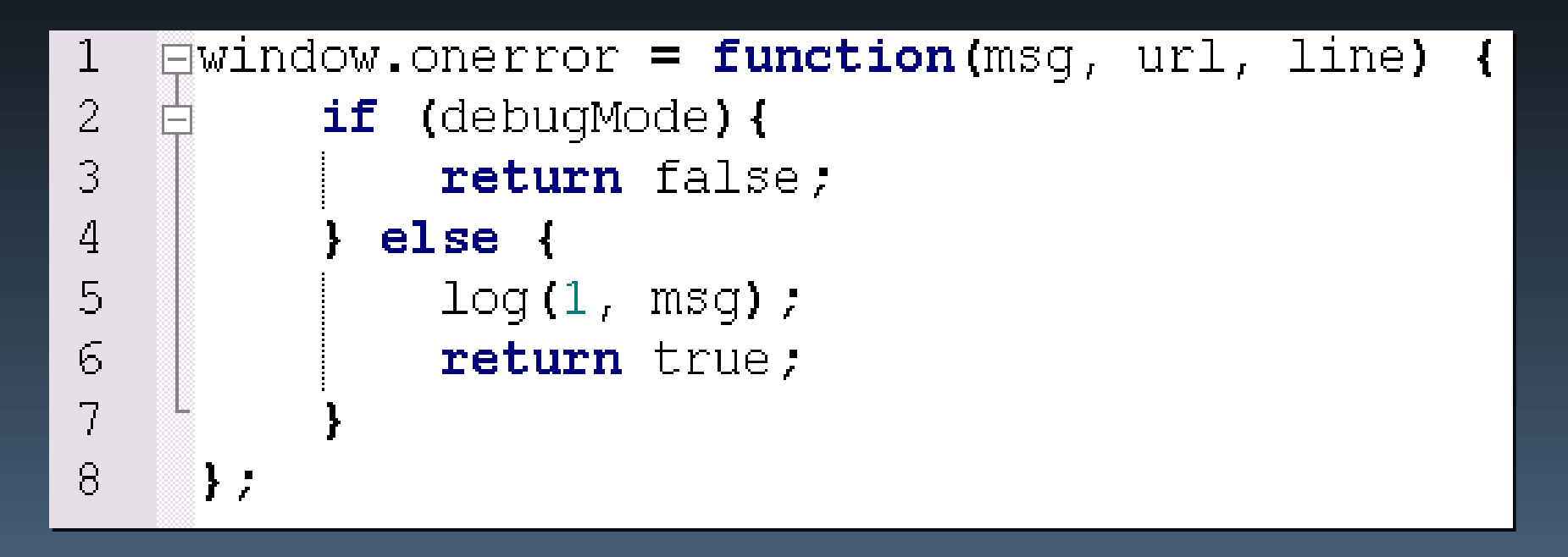

#### **Summary**

DOCUMENTSE

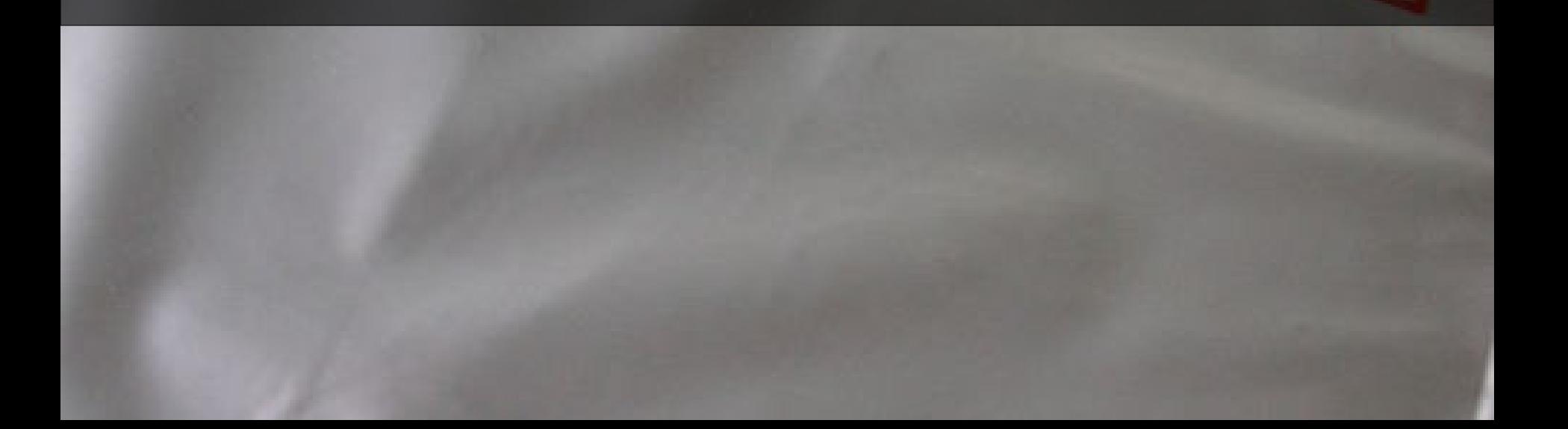

## **Rules**

1.Assume your code will fail 2.Log errors to the server 3. You, not the browser, handle errors 4.Identify where errors might occur 5.Throw your own errors 6.Distinguish fatal versus non-fatal 7.Provide a debug mode

## **Ques tions ?**

#### **Etcetera**

• My blog: www.nczonline.net • My email: nzakas@ yahoo-inc.com

# **Happy debugging!**

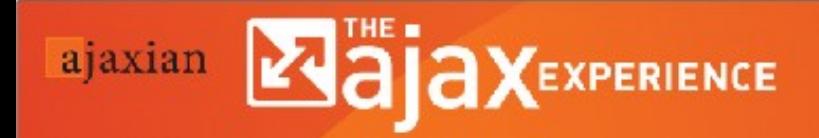

The only Web 2.0 event<br>created by the real developers

#### **Creative Commons Images Used**

- http://www.flickr.com/photos/crazytales562/25148 43252/
- http://flickr.com/photos/waldoj/126354436/
- http://flickr.com/photos/markhillary/289294549/
- http://flickr.com/photos/3fold/437853495/
- http://flickr.com/photos/ianhampton/65178598/
- http://flickr.com/photos/joshlewis/1596018210/
- http://flickr.com/photos/oberazzi/318947873/
- http://flickr.com/photos/mc/27061495/